**Verkehr**

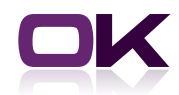

# OK.VORFAHRT

# Zusatzmodul Erweiterte Zuständigkeit

Bürgerfreundlichkeit, Umweltfreundlichkeit und ein modernes kundenorientiertes Image für Ihre Zulassungsbehörde können sie nun ideal kombinieren. Die erweiterte Zuständigkeit ermöglicht einer Behörde für eine andere Behörde komplette Zulassungsvorgänge durchzuführen und zu melden. Durch die "erweiterte Zuständigkeit" wurde die eGovernment Prämisse "es laufen die Daten, nicht die Bürger" in die Praxis umgesetzt.

Was bisher auf die externe Abmeldung und externe Schein/ZBI Ausstellung beschränkt war, ist nun für den Großteil der Zulassungsvorgänge möglich. Besonders Händlern und Zulassungsdiensten ersparen sie so die weiten Wege in mehrere Zulassungsbehörden. Diese können nun bequem in Ihrer Behörde alle Vorgänge abwickeln, ohne in die Nachbarlandkreise fahren zu müssen. Mehr Vorgänge pro Kunde erhöhen die Kundenbindung und schaffen die Möglichkeit zu zusätzlichen Erträgen für Ihre Zulassungsbehörde.

### Mögliche Vorgänge der erweiterten Zuständigkeit

- ` Neuzulassung fabrikneues Fahrzeug
- ` Erstzulassung eines Gebrauchtfahrzeuges
- ` Umschreibung von außen ohne Halterwechsel
- ` Umschreibung von außen mit Halterwechsel
- $\blacktriangleright$  Umschreibung innerhalb
- $\blacktriangleright$  Wiederinbetriebnahme
- **Technische Änderung**
- ` Änderung Halterdaten
- ` Vergabe/Löschung Saisonkennzeichen
- ` Vergabe/Löschung Saisonkennzeichen mit Umkennzeichnung
- ` Außerbetriebsetzung

Es laufen die Daten, nicht die Bürger!

#### Deutschlandpremiere: standortunabhängige Zulassung

- ▶ seit August 2010 im Echteinsatz
- ▶ 11 Zulassungsvorgänge
- ▶ 100% Abstimmung mit dem bayerischen Ministerium für Wirtschaft, Verkehr und Technologie sowie dem bayerischen Datenschutz und dem Kraftfahrtbundesamt
- ▶ Zahlreiche Referenzkunden in Ober- und Unterfranken, Ober- und Niederbayern

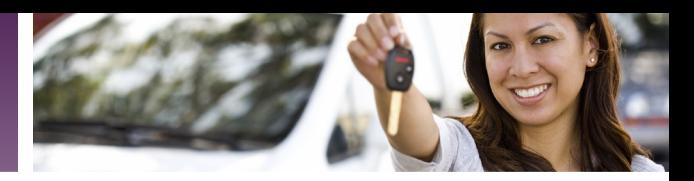

# Funktionen

### ` **Übernahme von Wunschkennzeichen**

Von der zuständigen Behörde kann die meldende Behörde Kennzeichen gezielt abrufen und somit Kunden auch Wunschkennzeichen vergeben.

` **Zuteilung von reservierten Kennzeichen** Die meldende Behörde kann in Kombination mit einer PIN Eingabe auch bereits reservierte Kennzeichen abrufen.

### ` **Nächstes freies Kennzeichen**

Wird kein besonderes Kennzeichen gewünscht, kann wie in der zuständigen Behörde auch ein nächstes freies Kennzeichen vergeben werden. Dieses wird aus dem Pool der für die Internetreservierung freigegebenen Kennzeichen generiert.

#### ` **Fixierung von Kennzeichen**

Für die Reservierung von Wunschkennzeichen oder bei abweichenden Öffnungszeiten der Behörden ist es möglich, Kennzeichen für die meldende Behörde zu fixieren. Auch für Ausfälle der Behörde im Katastrophenfall kann so ein Kennzeichenpool bei der meldenden Behörde hinterlegt werden. Bereits fixierte Kennzeichen können wieder freigegeben werden, falls diese an keinen Zulassungsvorgang gebunden werden.

## ` **Erweiterte Zuständigkeit im Verbund mit Behörden ihrer Wahl**

Sie können konkret steuern, welche Zulassungsbehörden Vorgänge für Ihre Behörde durchführen dürfen und welche nicht. Die Zulassungsbehörden, für die Sie die "erweiterte Zuständigkeit" durchführen, können bei der Vorgangseröffnung ausgewählt werden.

### ` **Automatisiertes Update**

Update des örtlichen Registers durch vollautomatisierten ZEVIS-ZW Abruf mit impliziter Vorgangsgenerierung.

### ` **Statistische Auswertung**

schnelle und übersichtliche Auswertung, da die Vorgänge im Rahmen der "erweiterten Zuständigkeit" separat in der Auskunft abgerufen werden können.

### ` **Besondere Hinweise zum Fahrzeughalter**

Die Prüfung auf besondere Hinweise zum Fahrzeughalter erfolgt analog wie bei der meldenden Behörde. Voraussetzung hierfür ist der Datenimport im Modul "besondere Hinweise zum Fahrzeughalter".

# Technische Voraussetzungen

- ` OK.VORFAHRT als Zulassungssoftware bei allen beteiligten Behörden
- $\blacktriangleright$  OK.KOMM
- $\triangleright$  Freischaltung des Zusatzmoduls "Erweiterte Zuständigkeit"